# **CDP Studio**

# Remote i/o controller and edge computing using the INSYS icom MRO/MRX/SCR series of routers

- Edge computing
- The processing power of Linux on the INSYS icom router range
- Control third party remote I/O over Modbus TCP
- Direct application development with complete tool-chain for easy deployment

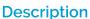

Running CDP applications on the INSYS icom routers opens some interesting features. Running CDP inside the Linux environment, you may use the router as a standalone controller; it even has more processing power than an average PLC. The router may be used as a controller for attached remote I/O integrated through a Modbus TCP buscoupler to interface sensors and actuators. In addition to standard controller applications, CDP studio has some standard interface modules that extends the usability of the router further:

#### Ethernet ports

CDP applications have the same freedom as on any IPC for processing of local data, i.e. edge computing

#### MQTT client

MQTT is useful for remote systems communicating over the LTE radio, as bandwidth usage may be tuned.

### **SNMP**

With SNMP you may collect status etc. from other network/communication gear.

#### **NMEA 0183**

Attaching a GPS via NMEA over the RS-232 interface is useful for mobile applications.

#### **Modbus RTU**

For communication to Modbus devices connected to the RS-232 interface via a RS-485 adapter.

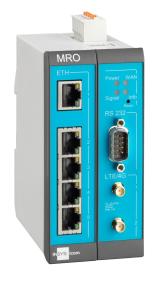

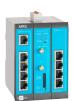

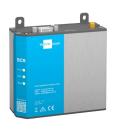

INSYS icom routers with CDP Studio support

## Preparing the router

CDP is based on C++, so one of the following container images with C++ support must be imported:

- container\_forte.tar
- container\_nodejs.tar

The containers are imported using the web interface, Please refer to the INSYS icom documentation for details.

CDP Studio uses the rsync utility to deploy and update target applications, i.e. the transfer of the compiled applications to the router from your development system. A package with instructions on how to add rsync is found here:

https://download.cdpstudio.com/tools/rsync.zip

#### **Technical Data**

Tool-kit: INSYS SmartBox ARMv7 32bit

Supported routers: MRO-series

MRX-series SCR-series

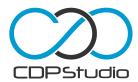

# CDP Technologies AS

Hundsværgata 8 P.O. Box 144 NO-6001 Ålesund

www.cdpstudio.com Tel: +47 990 80 900 info@cdptech.com